### BROCADE<sup>2</sup>

# **ガチで聞く! ヤフーのOPENSTACK プライベート・クラウドの実態とは**

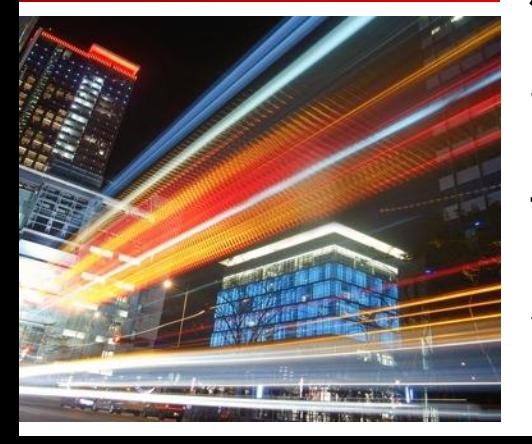

伊藤 拓矢

ヤフー株式会社 サイトオペレーション本部 インフラ技術一部 部長

# 本日のお話

# 【2013】 OpenStack はじめの一歩

- 導入までの経緯
- OpenStack 基盤の構成で重要なこと

# 【2014】 OpenStack との固い絆

- 現在の稼働状況
- 設計・構築・運用のノウハウ
- ブロケードプラグインによるパフォーマンス向上

#### 【2015】 OpenStack 未来をともに ✔ 仮想からベアメタルまで アメリカへの進出

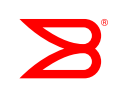

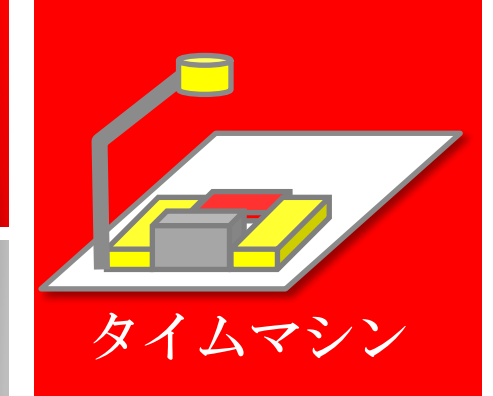

# 本日のお話

- 【2013】 OpenStack はじめの一歩 導入までの経緯
	- OpenStack 基盤の構成で重要なこと

### 【2014】 OpenStack との固い絆

- 現在の稼働状況
- 設計・構築・運用のノウハウ
- ブロケードプラグインによるパフォーマンス向上
- 【2015】 OpenStack 未来をともに ✔ 仮想からベアメタルまで アメリカへの進出

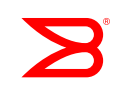

## 導入までの経緯

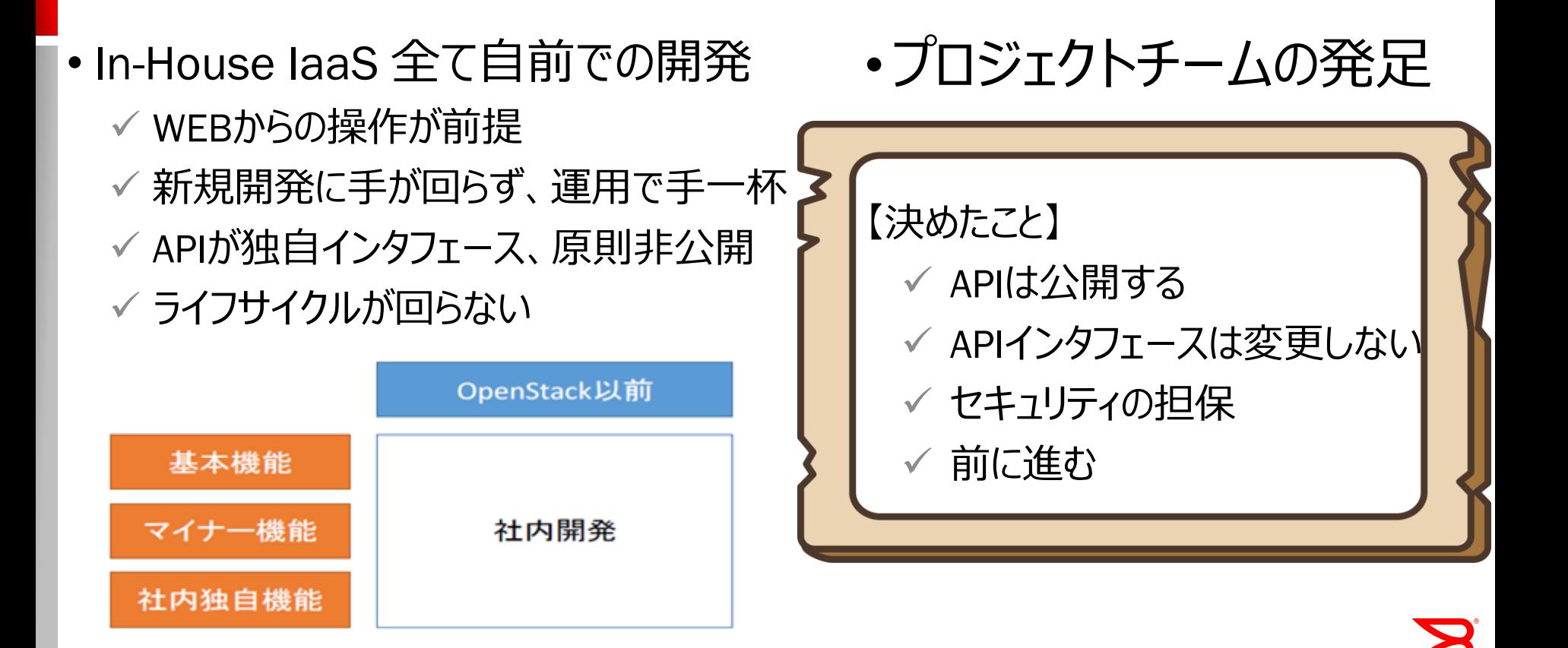

4

# OpenStackの採用理由

1. 標準化されたAPIを使用する事が可能 取り巻くOSSを活用することが可能 アプリケーションに近いところに人的リソースを割ける

5

2. ベンダーを意識しないリソース活用 ▼ ハードウェアの種類やベンダーを意識せず、 リソースのコントロールが可能 ✔ ハードウェアの抽象化の実現

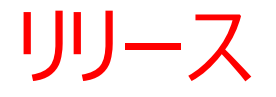

# 1. 検証開始から半年で開発環境リリース ✔ APIによるデータセンタ操作 ✔ 数十秒、数百インスタンスの稼働 2. 3か月後にプロダクションリリース ✔ 数日後にはサービスが稼働し始める

3. 社内独自開発に注力する事が可能になった

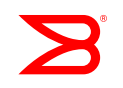

# OpenStack 導入後

- 1. 社内独自機能のみの開発
- 2. ベンダーと連携強化、OpenStackを盛り上げる 3. 標準APIによる活発なOSS活用

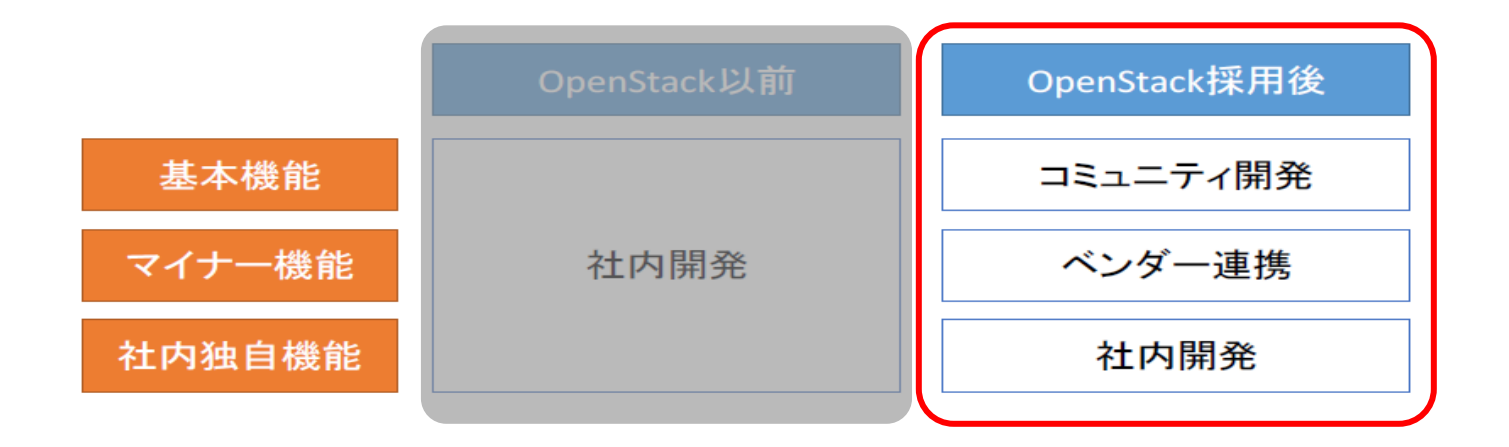

7

ベンダーとの共創

• ベンダー製品の活用 ✔ パフォーマンス要件 openstack<sup>\*</sup> ✔ 運用用件、運用コスト ✔ 開発、改修のためのエンジニアコスト •共創することで **BROCADE<sup>2</sup>** Yahoo! JAPAN 共創

# スケーラブルなマルチテナント環境構築のために

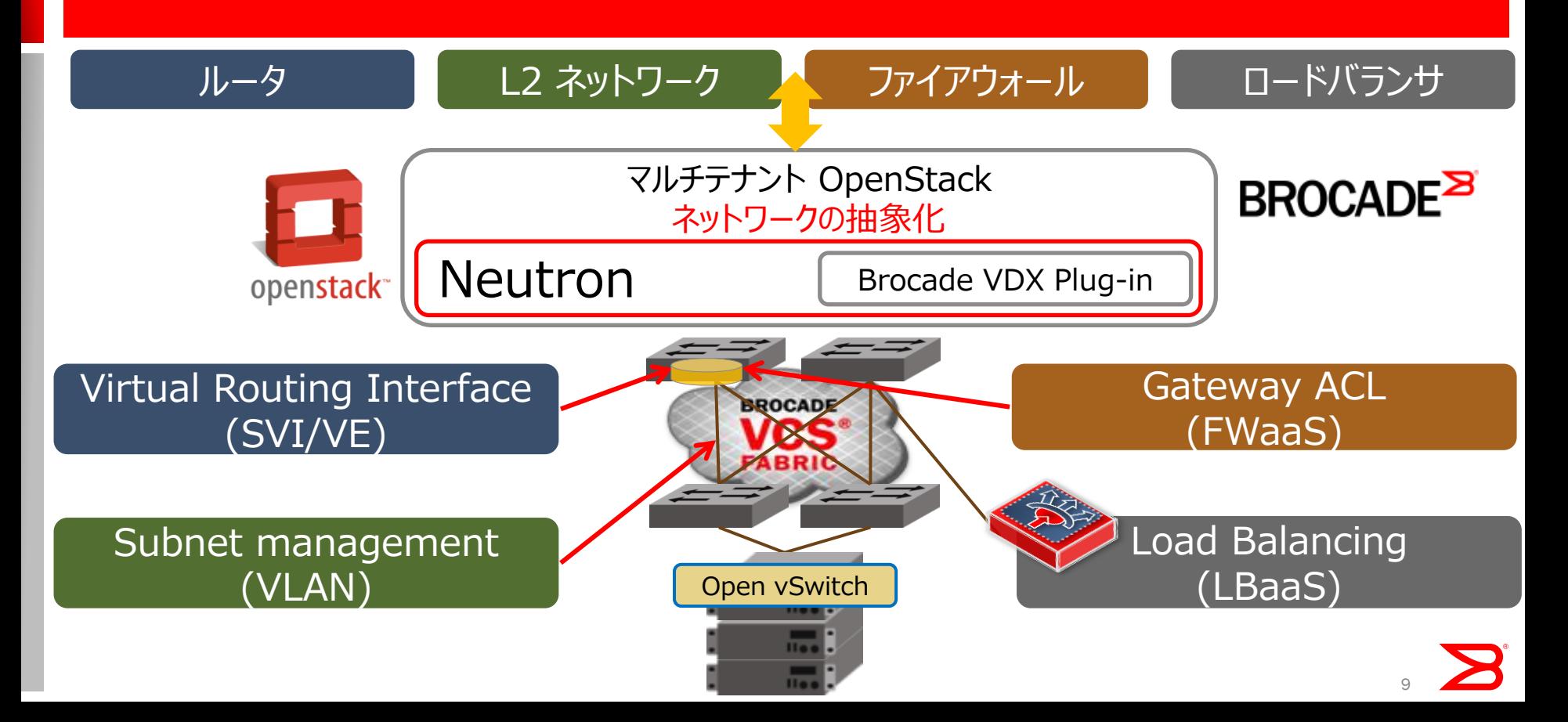

# ユーザー自身が構築できる仮想ネットワーク

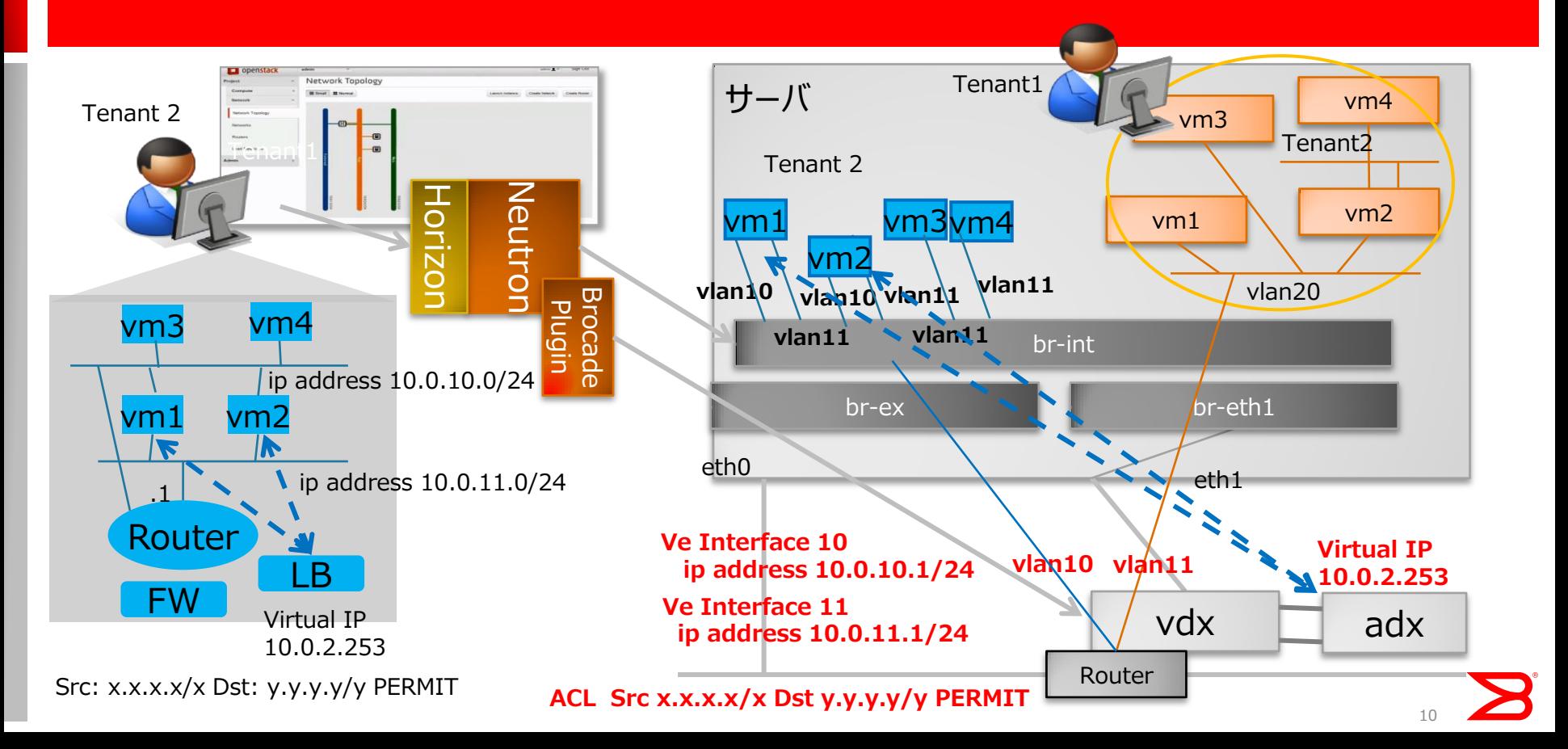

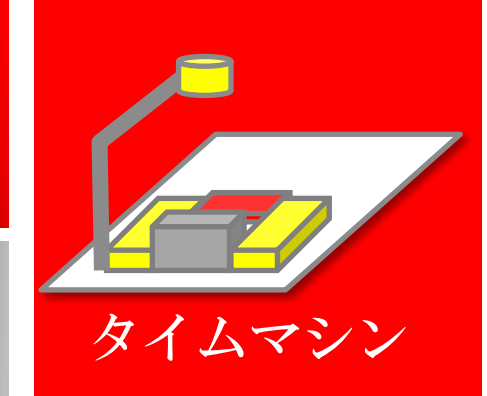

# 本日のお話

#### 【2013】 OpenStack はじめの一歩 導入までの経緯

OpenStack 基盤の構成で重要なこと

## 【2014】 OpenStack との固い絆

- ✔ 現在の稼働状況
- 設計・構築・運用のノウハウ
- ✔ ブロケードプラグインによるパフォーマンス向上

#### 【2015】 OpenStack 未来をともに ✔ 仮想からベアメタルまで アメリカへの進出

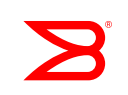

## 現在の稼働状況

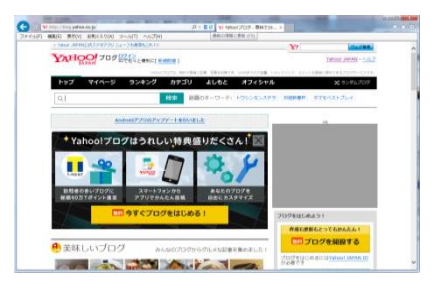

#### $\mathbf{Y\!\! A}\textbf{H\!O\!O\!I}_{J\text{APAN}}$

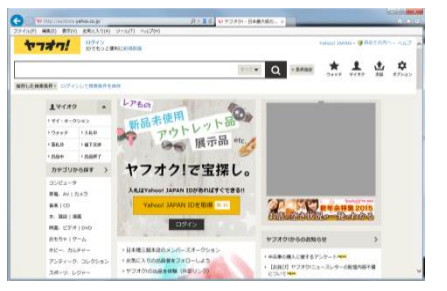

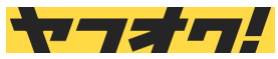

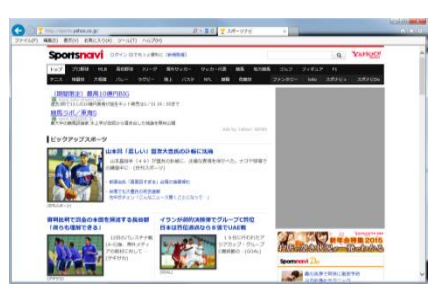

**Sportsnavi** 

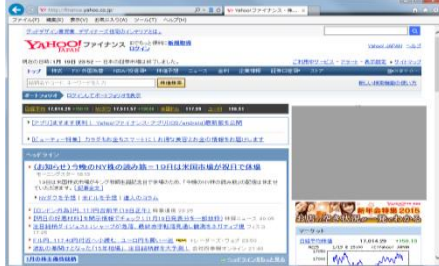

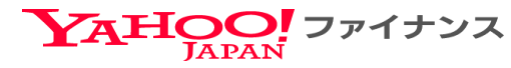

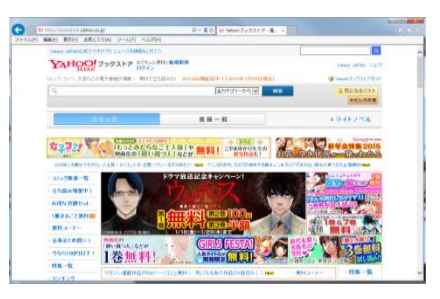

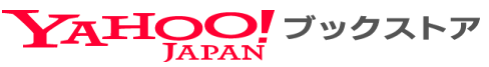

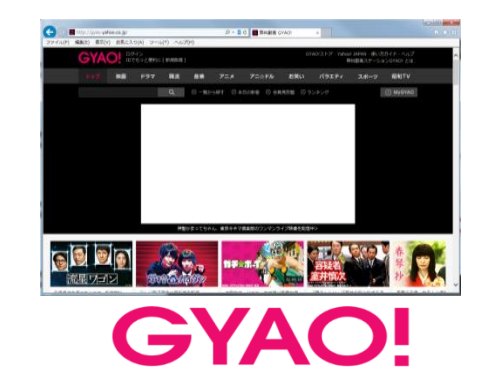

 $\blacktriangleright$ 

ほぼ全てのサービスの基盤として利用が進む

# 現在のサービス提供状況

- 50000インスタンス
- 99.996%の稼働率
- 6倍のトラフィック密度 (物理環境との比較)
- 10PBのデータ
- 開発者6名 運用者4名
- 20クラスタ稼働中

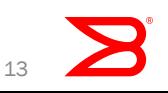

 $0.15$ 

# 現在の稼働状況

- 2000人の利用者に対して平等に提供
	- 問題発生時はOpenStackサポート窓口がすぐに対応
	- ✔ 最近は非エンジニアにも活用が始まる
- 1日250インスタンスが稼働する ✔ 1か月以内に半分が消える
	- ✔ 人が介入せずに稼働

• 低コスト

✔ 最近の構成ではパブリッククラウド比 月額で97%カットを実現

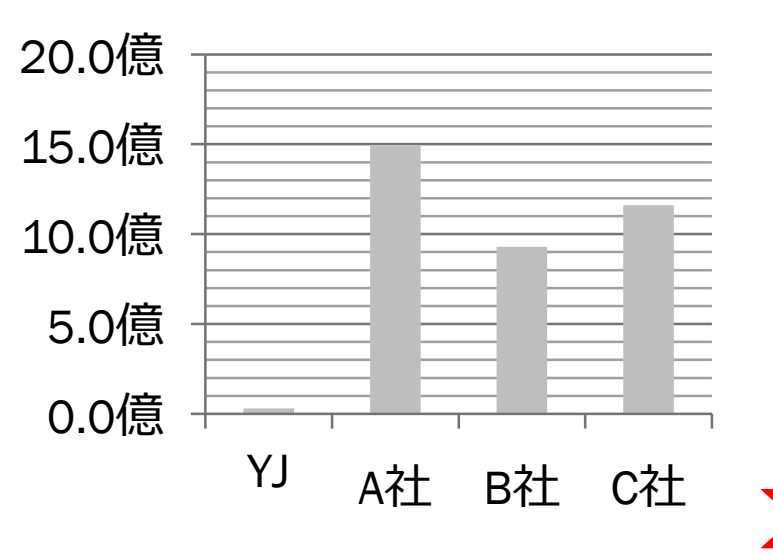

**月額**

## 現在の運用状況

- •OpenStackによってデータセンタリソースのほぼ全てが セルフサービスで提供
	- ✓ インフラ側はそっと見守る
	- 開発者の意思でサービスの構成が可能

•開発者は即時利用が可能 ✔ 物理環境のような待ちが発生しない

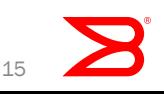

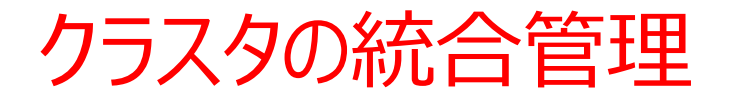

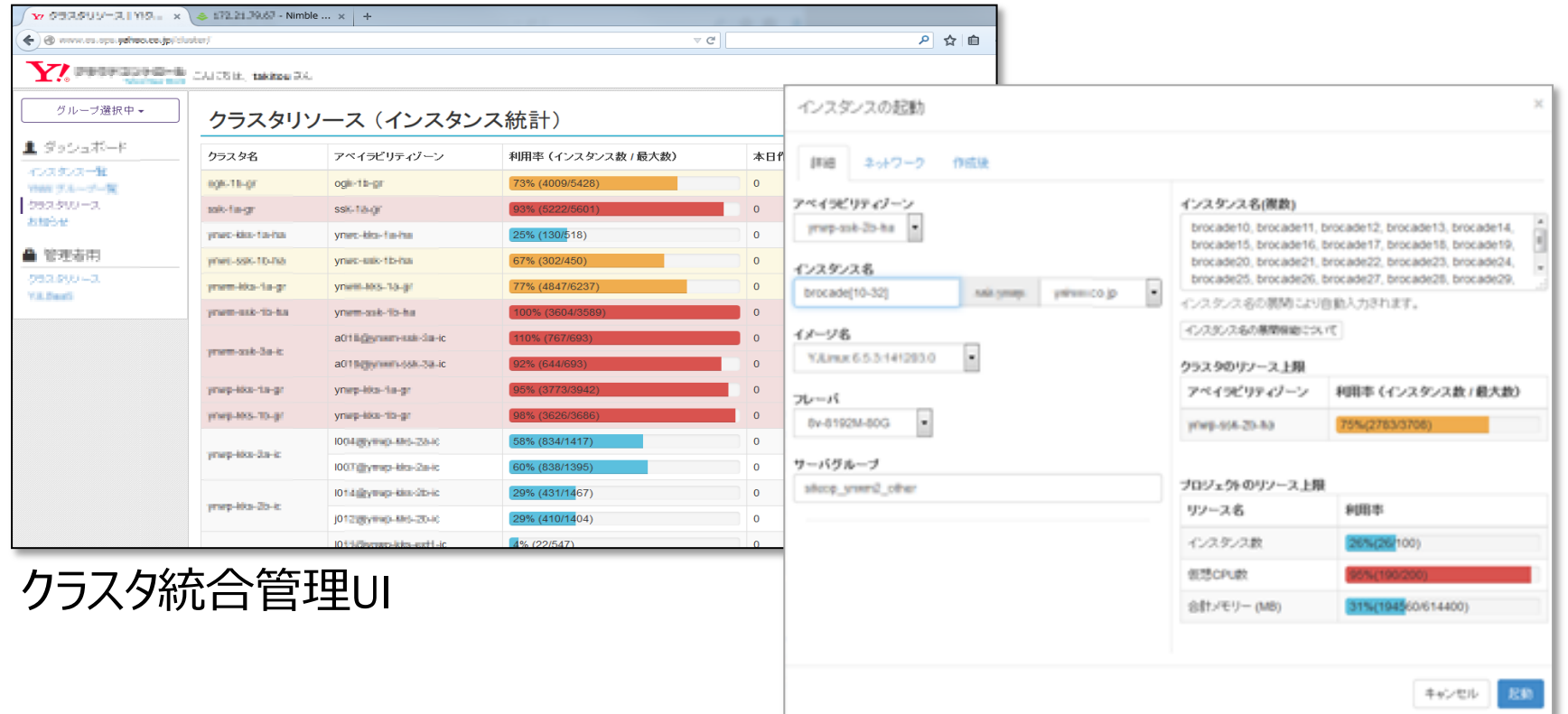

# 設計・構築・運用のノウハウ

- •OpenStackはコントローラとして使う
	- ▼I/OはOpenStack障害時でも処理し続けること
- •OpenStackと連携する製品は独自DBを持たない ✔ 整合性の問題が必ず出る
- •チューニング&チューニング
	- ✓DBとRPCを安定稼働させること

# ネットワーク設計・構築・運用のノウハウ

# Neutron の利用

1. マルチプロジェクトの運用 2. アドレスの管理 3. Brocadeプラグインによる パフォーマンス向上

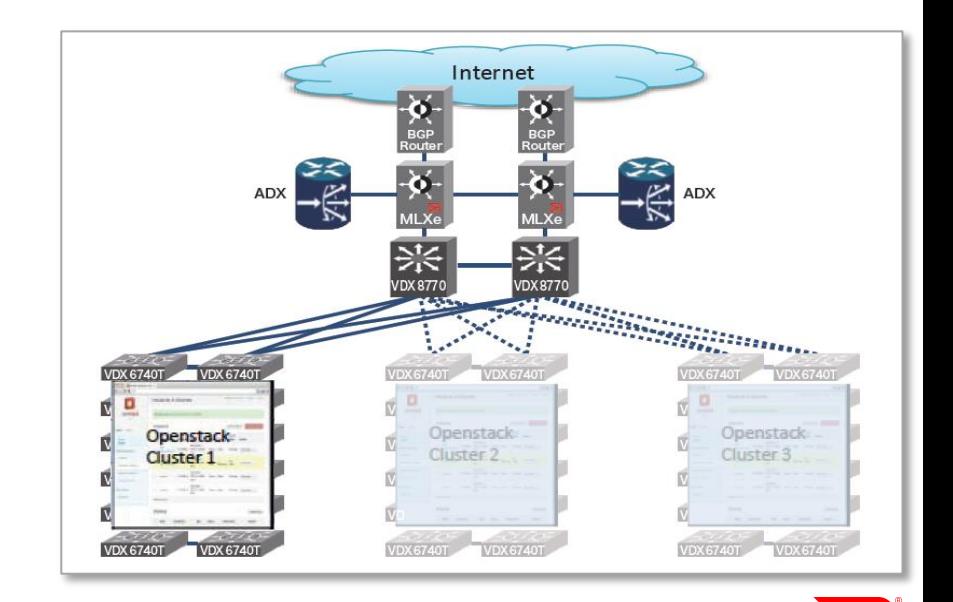

# マルチプロジェクトの運用

- •現在2000を超えるプロジェクトを管理
	- 1. 個人所有も多い
	- 2. ユーザは自由に作成可能
	- 3. 統合管理システムでプロジェクトを管理
	- 4. システムからプロジェクトが共有される
	- 5. クラスタによってアドレス管理が異なる

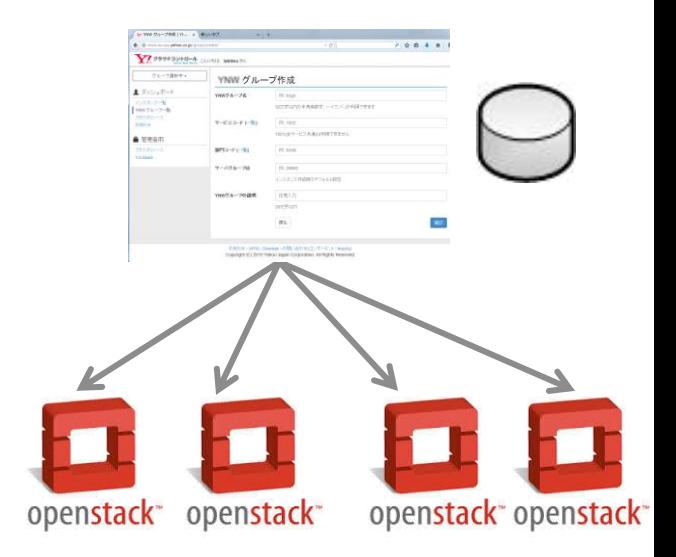

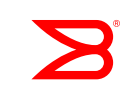

## アドレスの管理

- •アドレス割り当ては主に2種類 1. 全てのプロジェクトでシェアしている標準サブネット 標準サブネットはクラスタ辺り /23を32個
	- 2. 特定のプロジェクト専用の拡張サブネット
		- 拡張サブネットはユーザの希望次第で/28~/24を割り当て
		- グローバルIPアドレス、もしくはプライベートIPアドレスが割り当 てられる

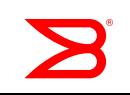

# 50,000台を超える仮想サーバを運用

#### Yahoo! JAPAN、ブロケード製品を採用して、サービス開発者向け OpenStackプライベート・クラウド・インフラを構築。

#### **【採用のポイント】**

- ✔ オープンなシステム環境の構築に最も協力的、かつ 先進技術・製品を提供できるベンダーとしてブロケー ドを高く評価。
- ソフトウェア・ベースのGREトンネリングと比較して、 8倍のスループット、2分の1のレイテンシを達成。
- ✔ Neutronプラグインの共同開発により、最適化され たネットワークを構築し、FWaaSとLBaaSを実現。

\*2014年11月18日発表の報道資料より抜粋

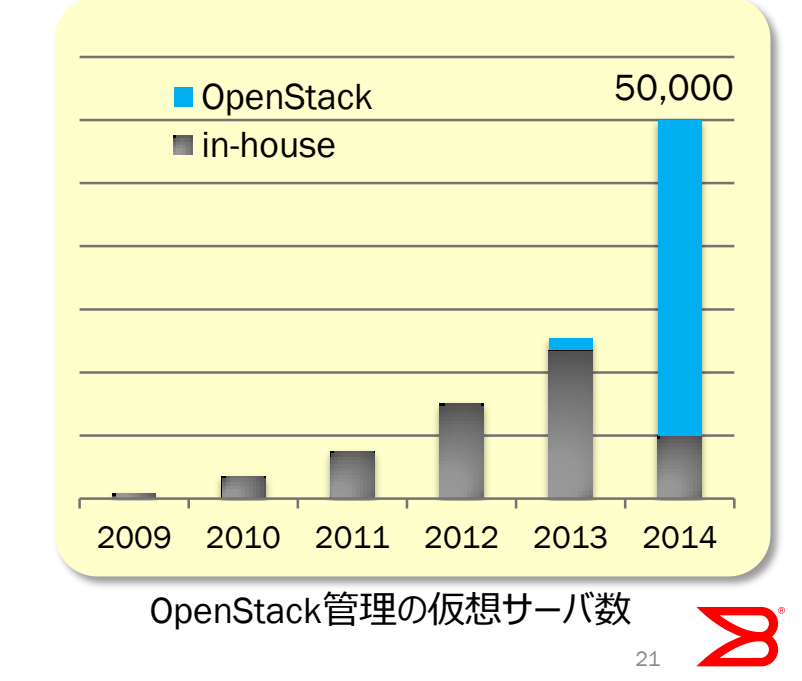

Brocadeプラグインによるパフォーマンス向上

- •構成次第で大きく変わる課題
	- OpenStackリファレンスのNWはパフォーマンスが課題
	- LinuxBridgeではネットワークの柔軟性が課題
- 2つの課題を解決できるベンダーを探し BrocadeとNeutronに実装

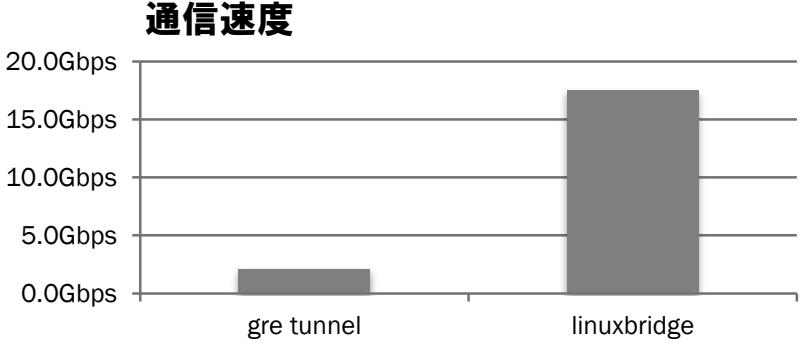

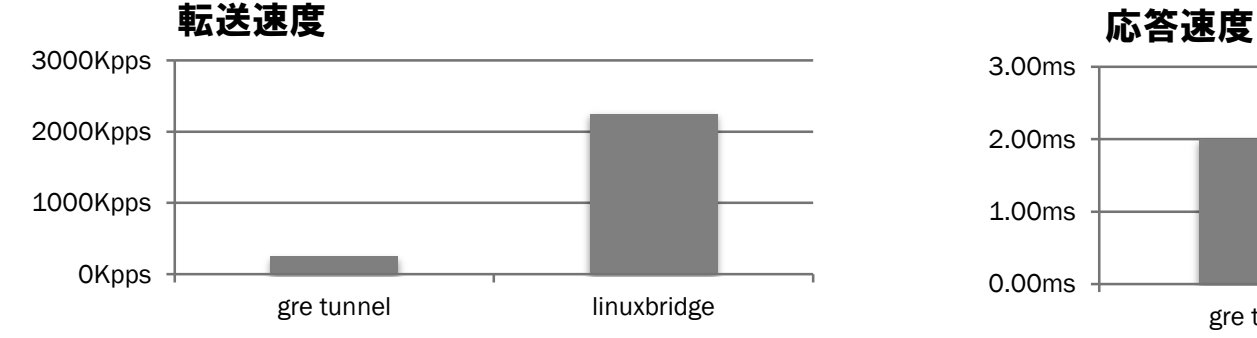

20HV、50VMでのAvalancheからhttpdに負荷を掛けた時の比較になります

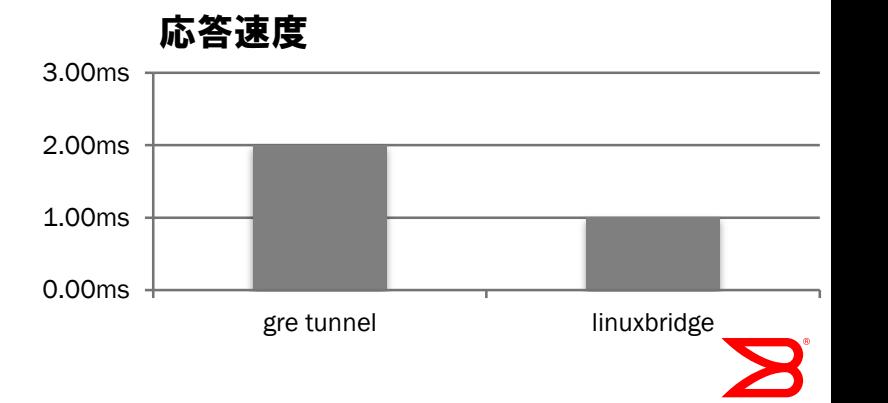

## Neutron実装の課題

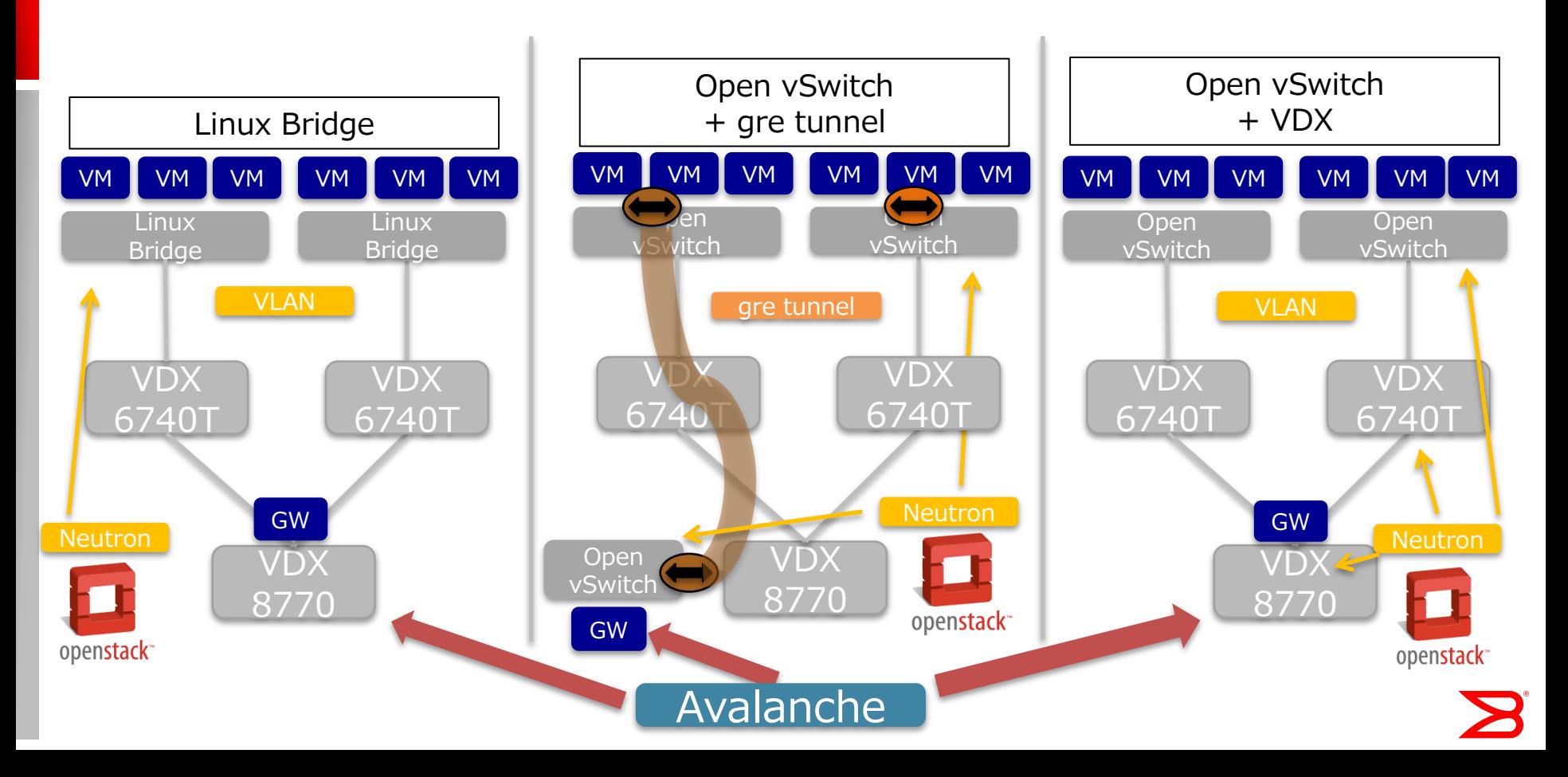

# Neutron実装の強化

• ネットワークの課題を解決

- パフォーマンスは解決
- ネットワークの柔軟性も解決
- 構成がシンプルで耐障害性向上

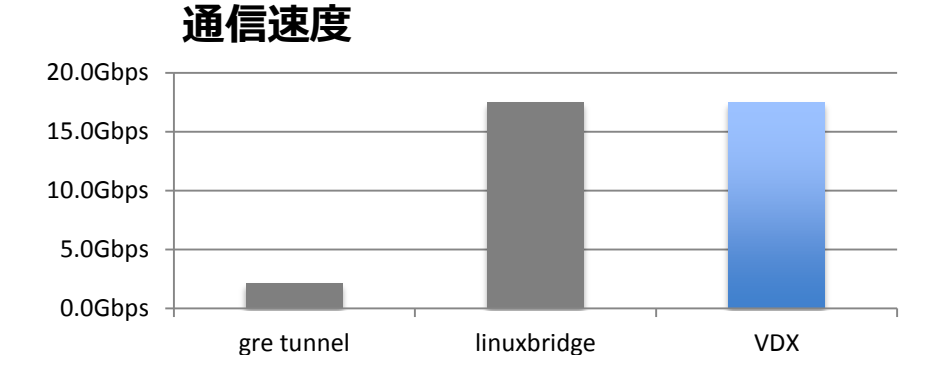

**転送速度 応答速度**

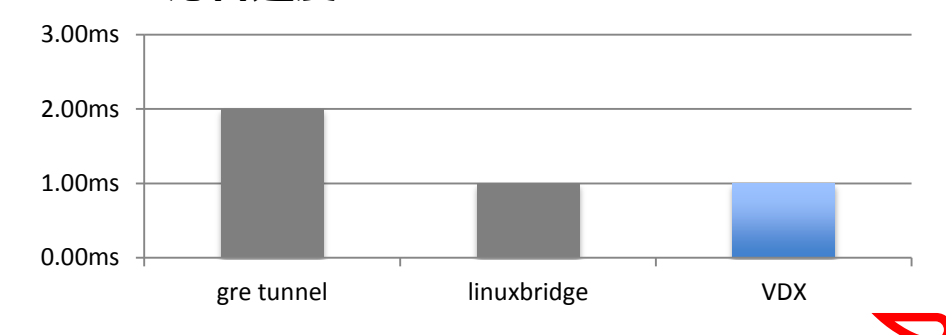

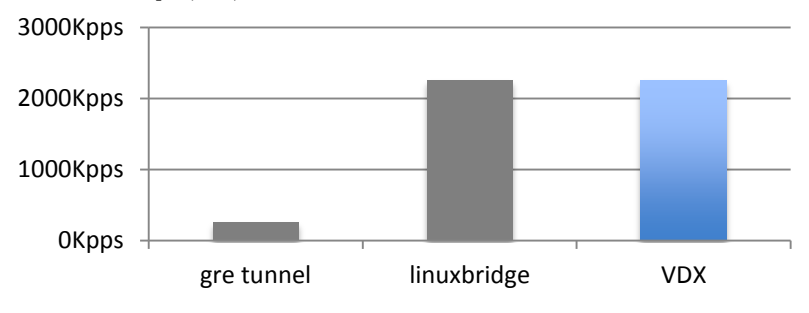

# Neutron実装の強化(appendix)

• 今回の検証の構成

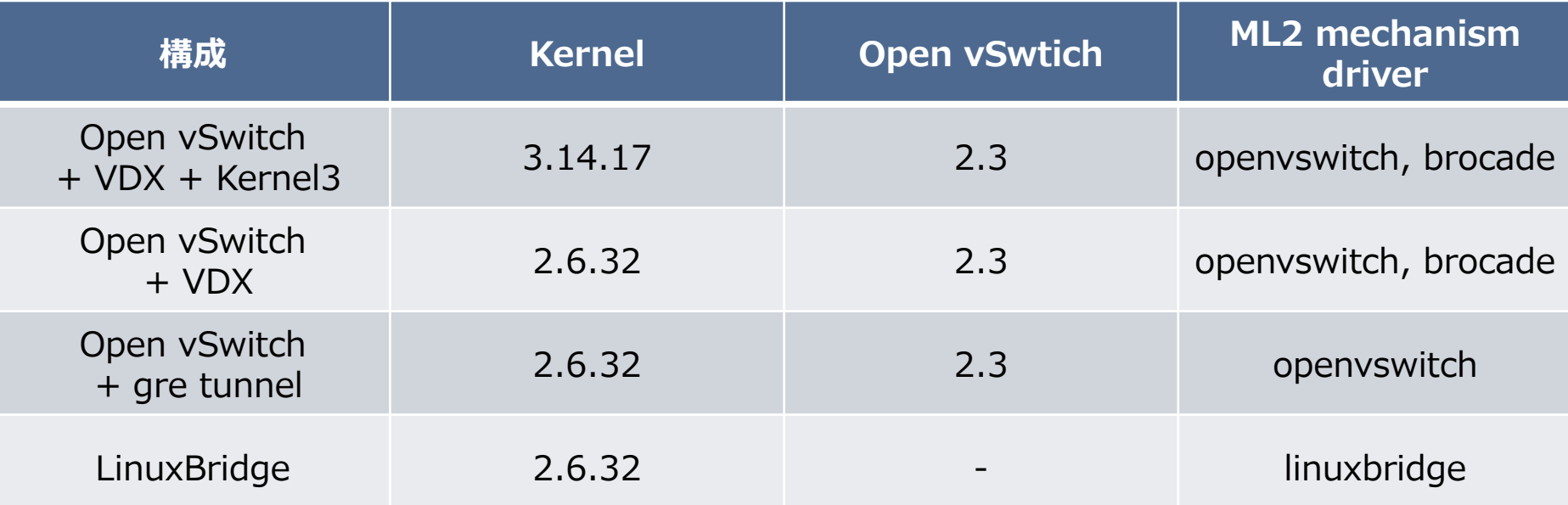

• これらの環境の50VMに対してAvalancheから負荷を掛けて計測

• 応答速度はサーバからのレスポンスで最初の1バイトが返ってきた時の経過時間

0:30

## kernel 3.14も検証 Neutron実装の強化(appendix)

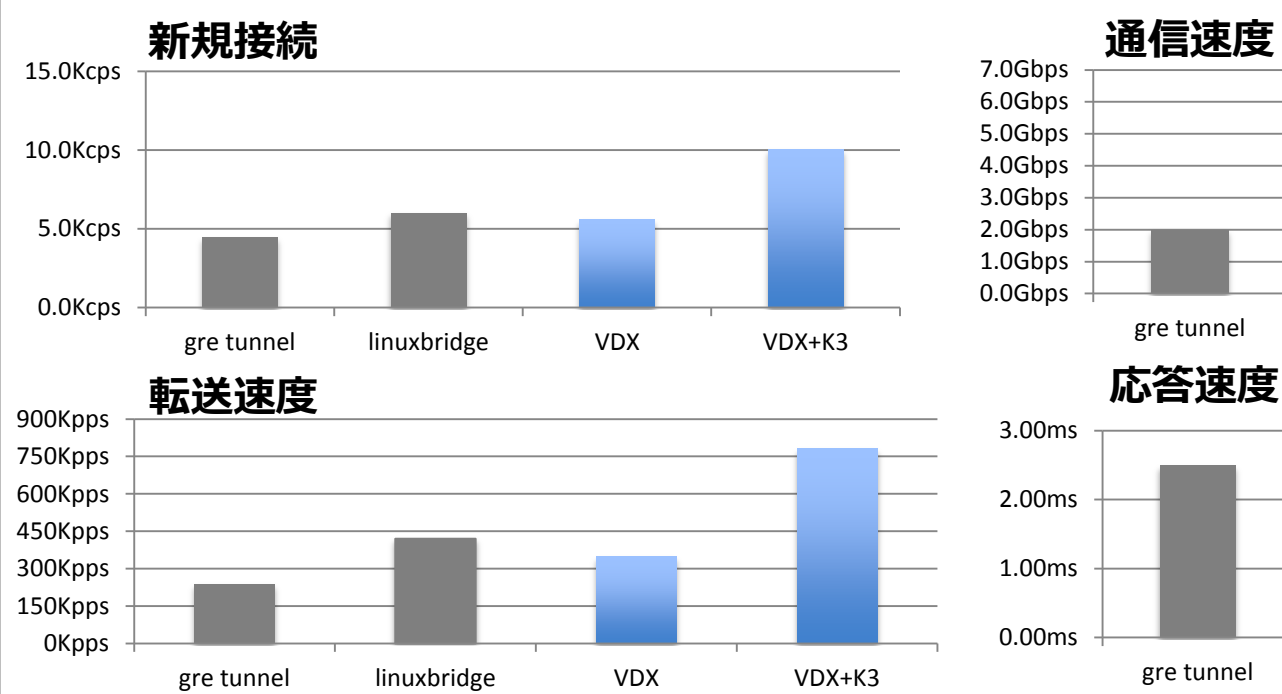

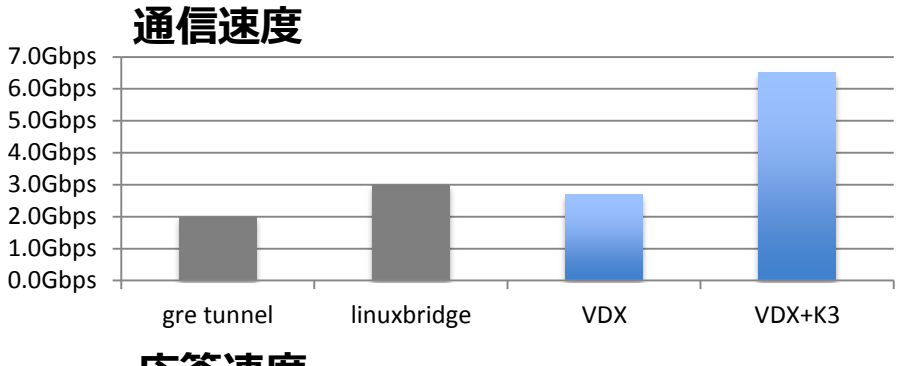

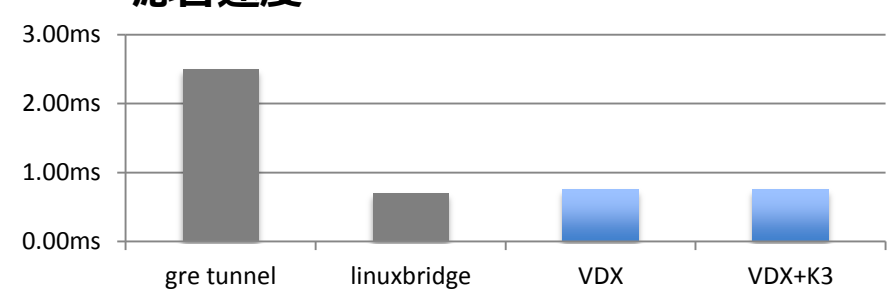

 50VMではワイヤレートになり比較不能なため、1VMでの比較になります ✔ kernel 3.14は 10GNICドライバのコードに手を加える必要有り

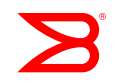

# Neutron実装の強化まとめ

- L2サービスの抽象化に利用が可能
	- ✔ スループット、安定性を重視した構成が構築可能
	- ✔ GREを利用する必要無し
- •Brocade VDX2台から始められる構成
	- ✔ 安価にスタート
	- ✔ 40HV程度の構成が可能
		- 多くの企業には十分なサイズ

# 簡単構築! ブロケードの仮想ネットワーク 2台ではじめる OpenStack

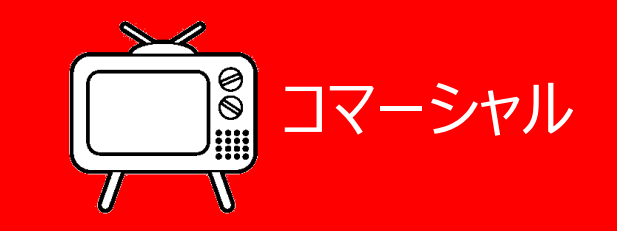

#### ファブリックスイッチ

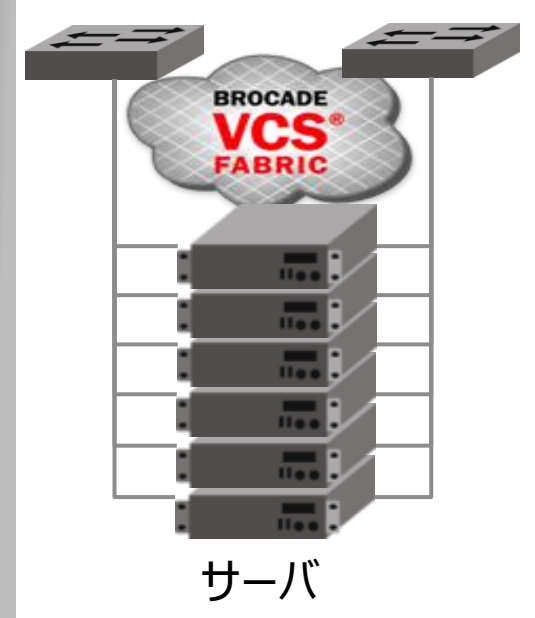

#### **スモールスタートに最適な帯域販売**

- 1. 48ポート1GEからスタート
- 2. 8ポートだけ10GEにアップグレード
- 3. ストレージ用にFCポートに変更
- 4. アップリンクに40GEも追加
- 5. サービスを止めずにオンデマンド!

#### **VDX6740T-1G**

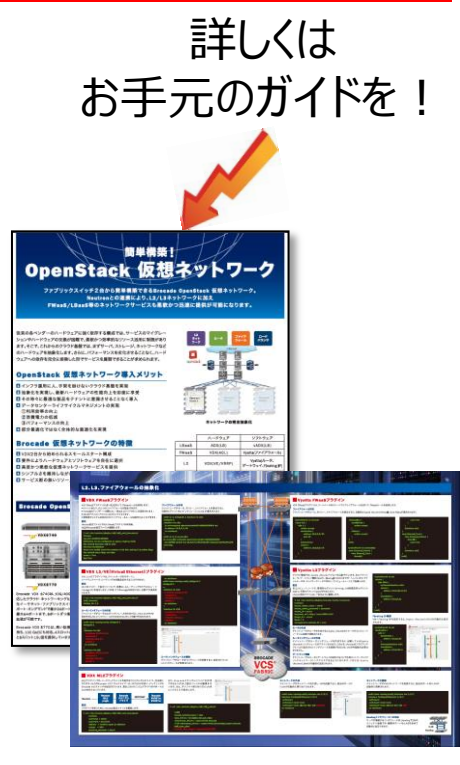

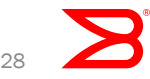

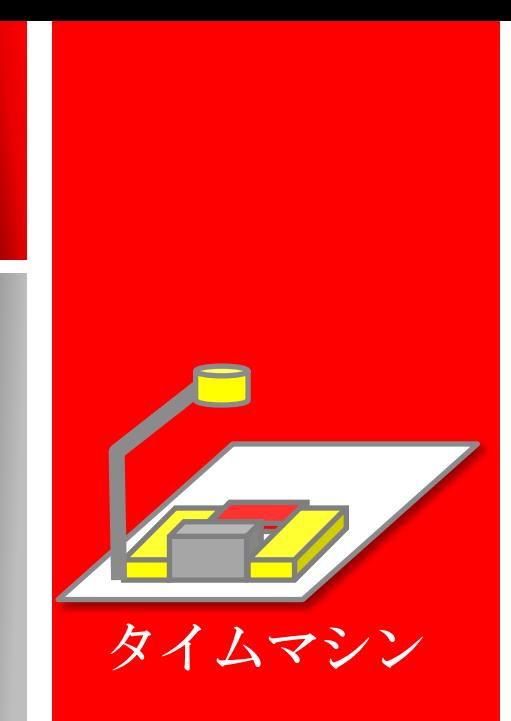

# 本日のお話

### 【2013】 OpenStack はじめの一歩 導入までの経緯

OpenStack 基盤の構成で重要なこと

## 【2014】 OpenStack との固い絆

- 現在の稼働状況
- 設計・構築・運用のノウハウ
- ブロケードプラグインによるパフォーマンス向上

#### 【2015】 OpenStack 未来をともに ✔ 仮想からベアメタルまで アメリカへの進出

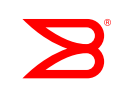

## 仮想からベアメタルまで

• 全ての環境で同じ見えかたを提供 • 共通のAPIインタフェース ✔ ツールの活用 • 仮想インスタンス、ベアメタル、etc ✔ 同じ扱いが出来る • 開発環境、本番環境 ✔ 性能の違いはあれど、機能は同じ

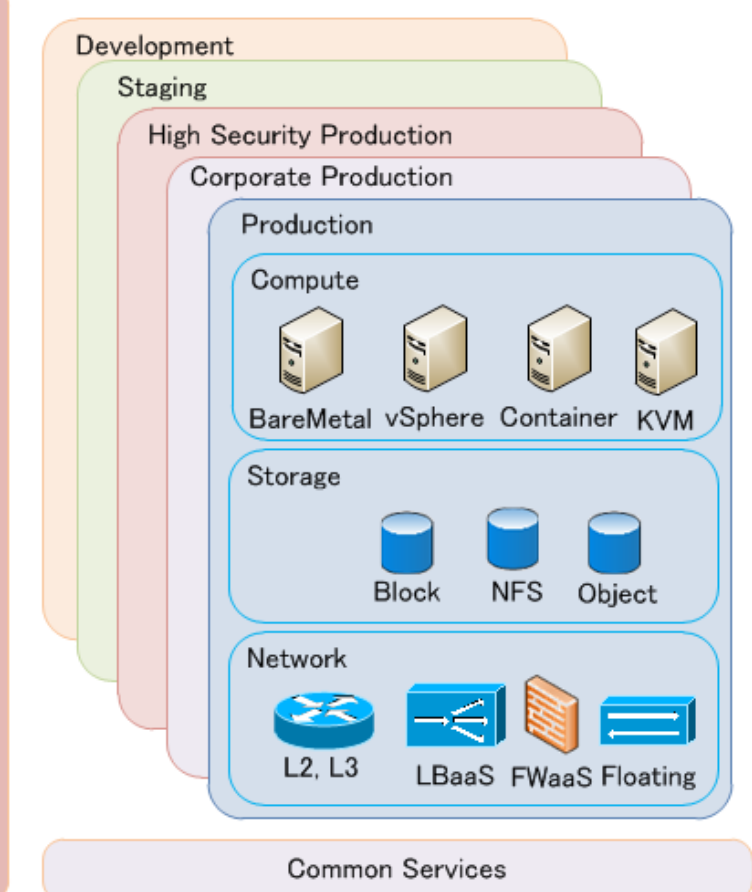

**API** 

**OpenStack** 

仮想からベアメタルまで

•今後のリクエスト

• 多様な環境での良いとこ取り ✔ 仮想環境=> 柔軟性、 デリバリスピード ✓物理環境=> パフォーマンス、レイテンシ

•運用性の高いテクノロジの提供 シンプル、高可用性、高パフォーマンス

# アメリカへの進出 !

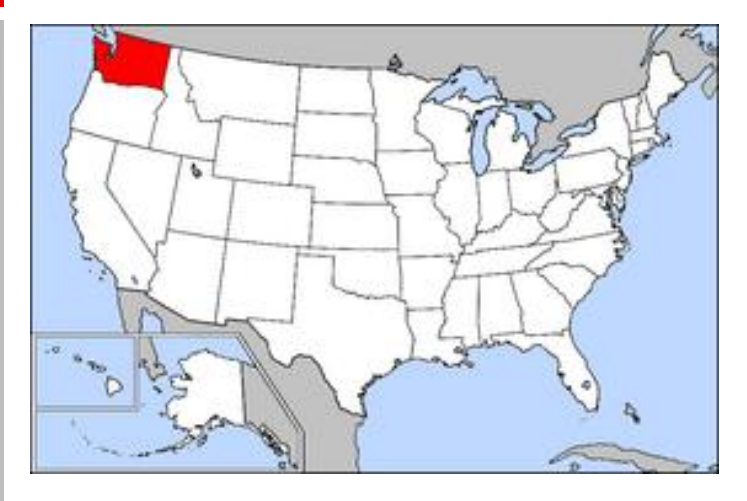

#### YJ America

- 1 会社名:YJ America,
- 2 所在地:米国ワシントン州シアトル(本社)、カリフォルニア州(支社)
- 3 会社形態:ヤフー株式会社100%子会社
- 4 事業内容:
- ・米国の有望なスタートアップ企業やインターネットサービスの開拓
- ・米国企業の日本向け事業開始におけるコンサルティング業務

ブロケード製品を組み合わせて構築されたYahoo! JAPAN のOpenStack基盤は、同社の国内データセンターのほか、 2014年10月に開設された同社の米国子会社であるYJ Americaの新規データセンターにおいて構築が開始され、 同年12月よりテスト稼働します。

2014年10月時点で作成済みの仮想サーバは合計6万 台に及び、今後も1ヶ月あたり平均5,000台程度の仮想 サーバを追加し、年内にはそのうち5万台以上が OpenStack基盤で提供される予定です。

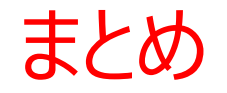

まだ踏み切れないあなたに・・・

- 1. OpenStack ディストリビューション も選択肢が広がり、環境 は整いました。今日から始めてみませんか?
- 2. OSSでは運用が難しい環境は、ノウハウが蓄積された商用 製品の活用も選択肢に。
- 3. 2台から始める OpenStack。とにかく手軽に簡単構築 !

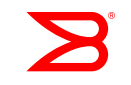